# **GOBLIN**

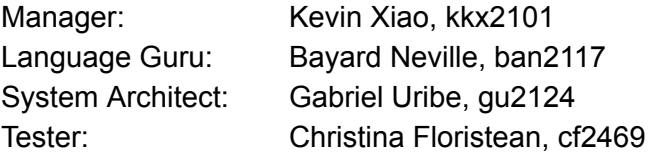

#### **INTRODUCTION**

Goblin is a language designed to allow anyone to make their own turn-based adventure game without extensive knowledge of software development. It will follow a simplified object oriented model that hews as closely as possible to the familiar way that things act in real life.

All programs result in a turn based game on a rectangular ASCII map. There may be multiple rectangular maps accessed from the initial one via doors, portals, or hatches. The games all follow the same basic loop structure:

Player moves Print the map Non-player characters move Print the map

#### **DESCRIPTION**

Goblin is designed with the purpose of creating turn based video games - a video game where the player takes turns versus the computer. The compiled game is designed to run on a command line interface. The program will initiate a redraw of the map after each turn, in this way we can simulate movement. Players will be able to interact with the game using programmer defined commands. Programmers are able to define their game in terms of objects, their behaviors, user commands, and a set of world maps. Maps are square grids of ASCII characters that objects navigate, which means it is possible to supply your own ASCII maps although algorithmic map generation is suggested for more complex maps. Each object shown on a user's screen (the map) is an ASCII character with a specific value, for example a goblin could be represented by 'G'. There are no named instances of entities. Entities of the same type are only distinguished by their xy coords and field values. Every turn the game automatically runs the behavior of each entity that has one, so there is no need to directly reference them, except by relative position.

1

### **OPERATORS**

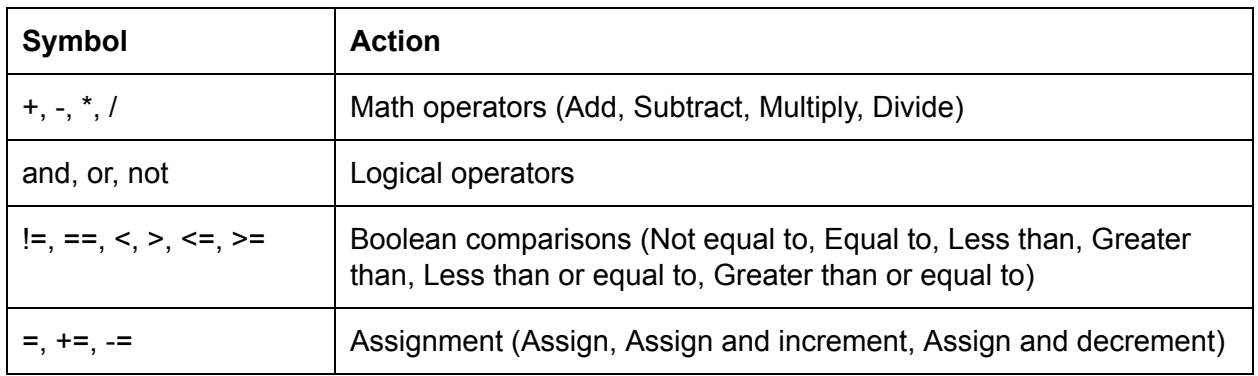

## **COMMENTS**

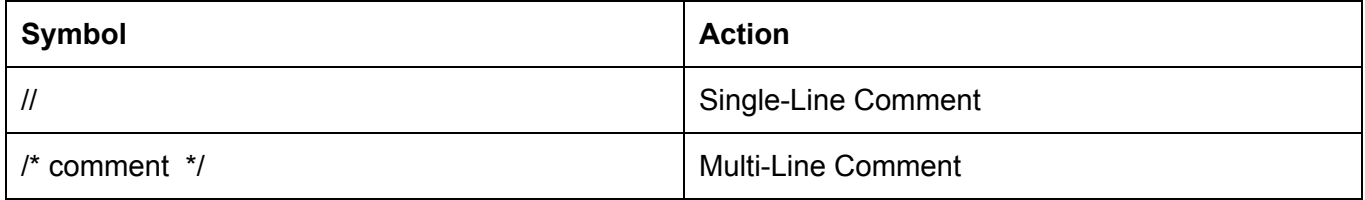

# **BUILT-IN TYPES**

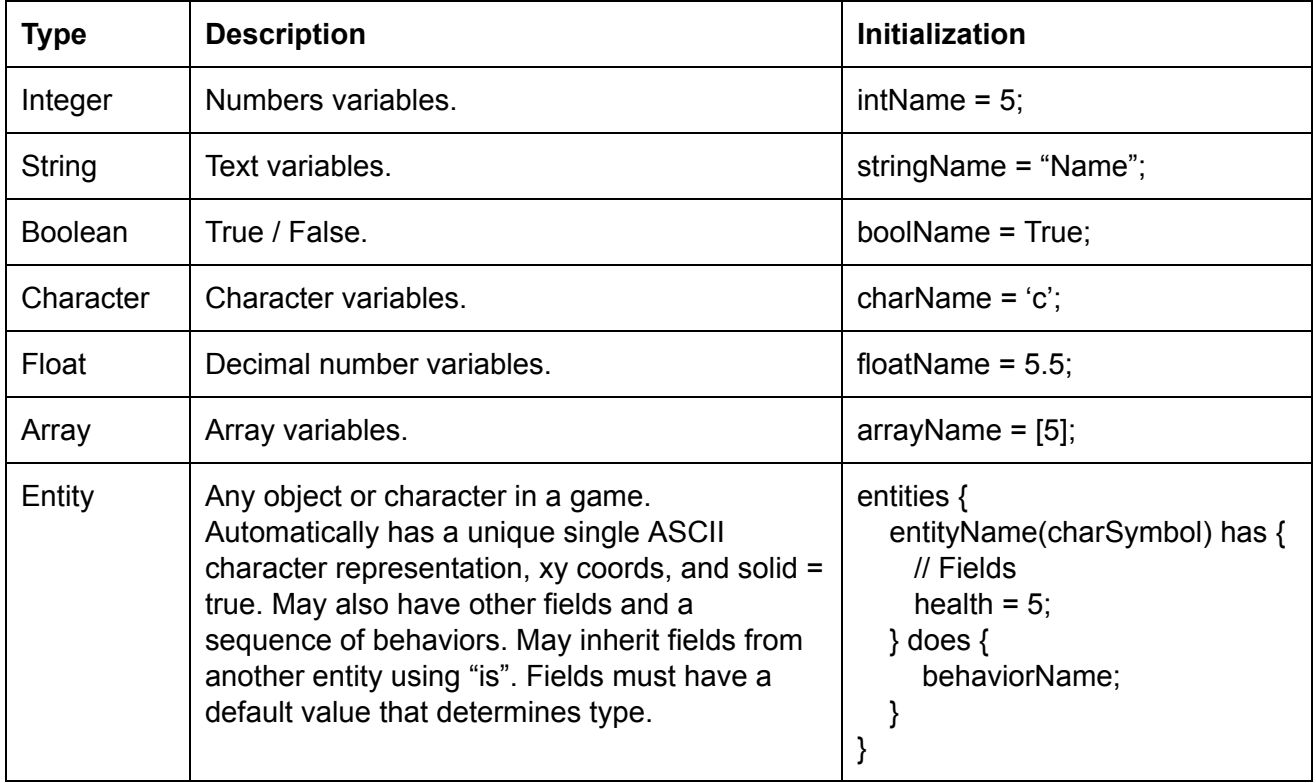

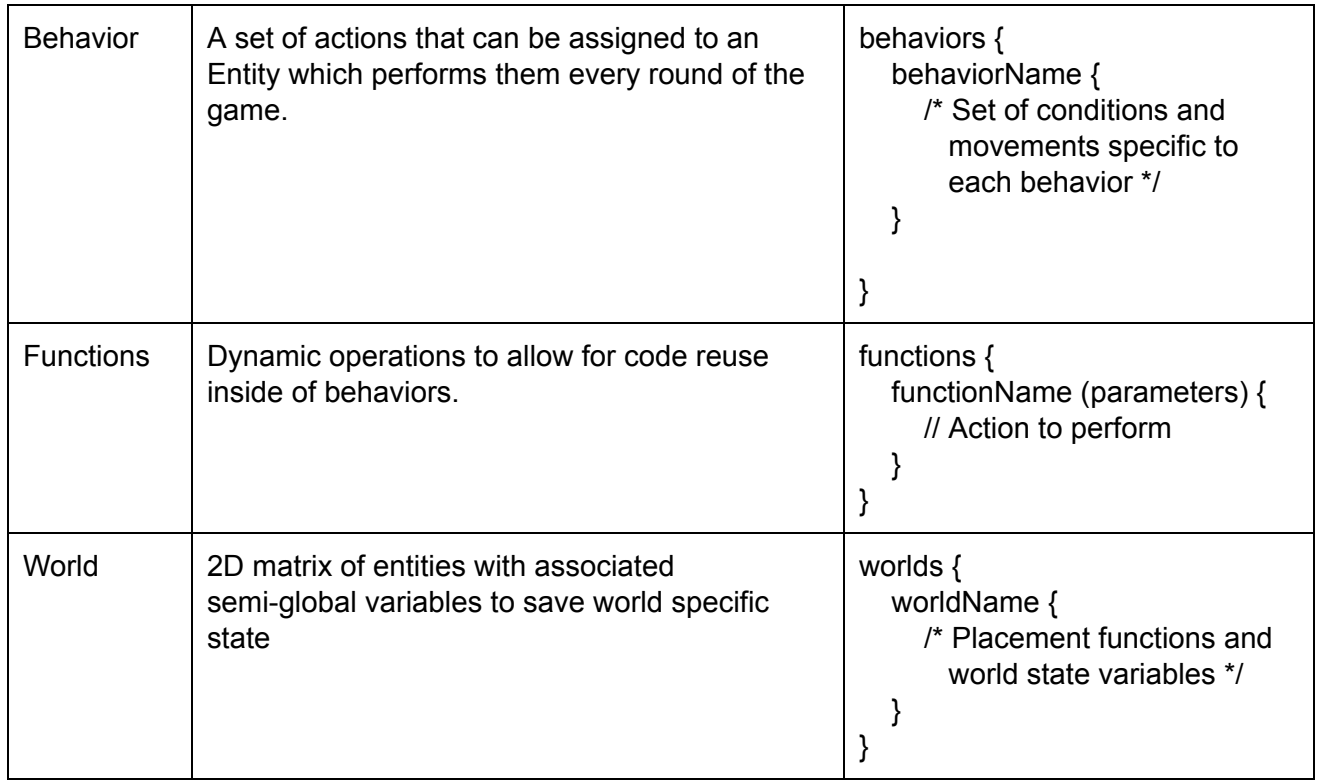

### **CONTROL FLOW**

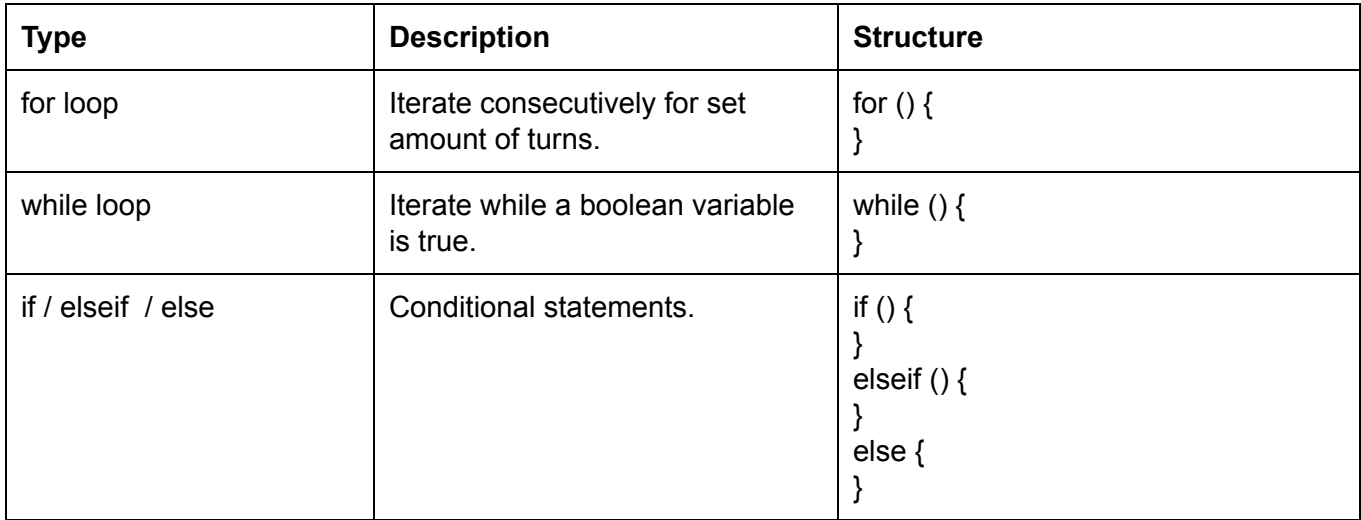

### **KEYWORDS**

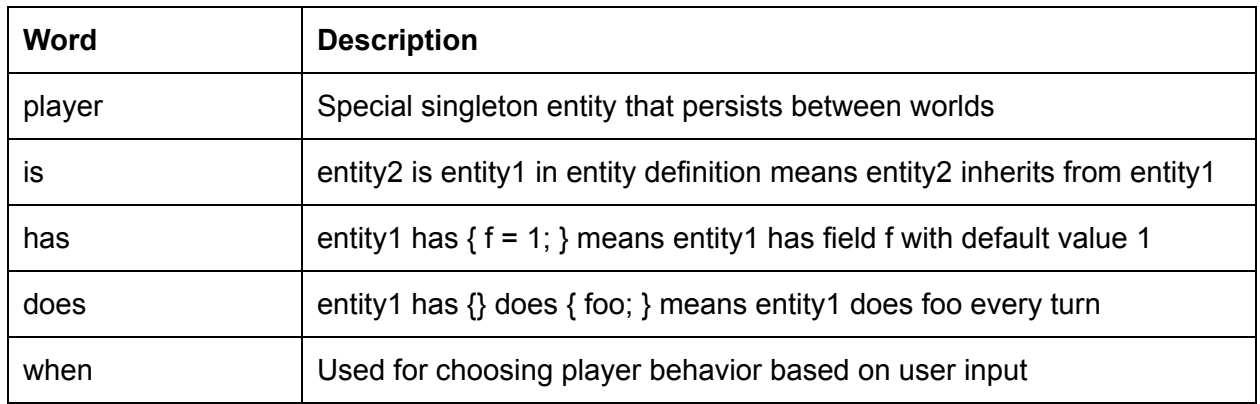

### **EXAMPLE PROGRAM**

```
player(@) has {
  health = 10.0;
  attack = 1.5;
  money = 0;
  swordtype = 7;
} does {
  player_move_left when "l";
  player_move_right when "r";
  player_move_up when "u";
  player_move_down when "d";
  player_attack when "a";
}
entities {
  monster(m) has {
     health = 1.0;
     attack = 1.0;
  }
  goblin(g) is monster has {
     health = 3.0; // overrides health = 1.0 from monster
     \frac{1}{10} inherits attack = 1.0 from monster
     money = 1; // adds new money field
  } does {
     handle_death;
     chase_player;
  }
```

```
ghost(\sim) has {
     solid = false; // solid = true is default unless specified to be false
  } does {
     wander;
  }
  rock(O) has {
     durability = 10.0;
     stone = 3; // Player could receive this when breaking stone
  }
  tree(T) {
  }
  grass(.) {
     solid = false;
  }
  spike(^) has {
     symbol = 'T'
     solid = false;
     attack = 1.0;
  } does {
     dangerous_floor;
  }
  lava(#) has \{solid = false;
     attack = 13.5;
  } does {
     dangerous_floor;
  }
}
behaviors {
  chase_player {
     if distance(me, player) < 10 {
        move_towards_player(1);
     }
     if adjacent(me, player) {
        attack(me, player);
     }
  }
  handle_death {
```

```
if me.health \leq 0 {
        player.money += me.money;
     }
  }
}
functions { // for general purpose function reuse
  attack(monster attacker, player defender) {
     defender.health -= attacker.attack;
  }
  distance(entity a, entity b) \{ \text{ // this would probably be in the std library} \}distance = 0;
     if(a.x > b.x) {
        distance += a.x - b.x;
     } else {
        distance += b.x - a.x;if(a.y > b.y) {
        distance += a.y - b.y;
     } else {
        distance += b.y - a.y;}
     return distance;
  }
}
worlds {
  house {
     goblins_defeated = 0 // Variable to keep world-specific state
     new_world(5, 10); // built-in function to make blank world
     place(goblin, 1, 2); // built-in function to place entities
     place(player, 4, 9);
  }
}
```